Free Signup: www.cloudfoundry.com, code: **openstack2013**

# **Cloud Foundry and OpenStack**

#### Ferran Rodenas, Dekel Tankel Cloud Foundry, Pivotal

frodenas@vmware.com , twitter: @ferdy dekel@vmware.com, twitter: @dekt

OpenStack Summit, April 2013

© Copyright 2013 Pivotal. All rights reserved. 1

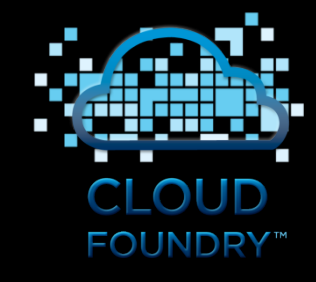

**Pivotal** 

#### Pivotal – A New Platform for a New Era

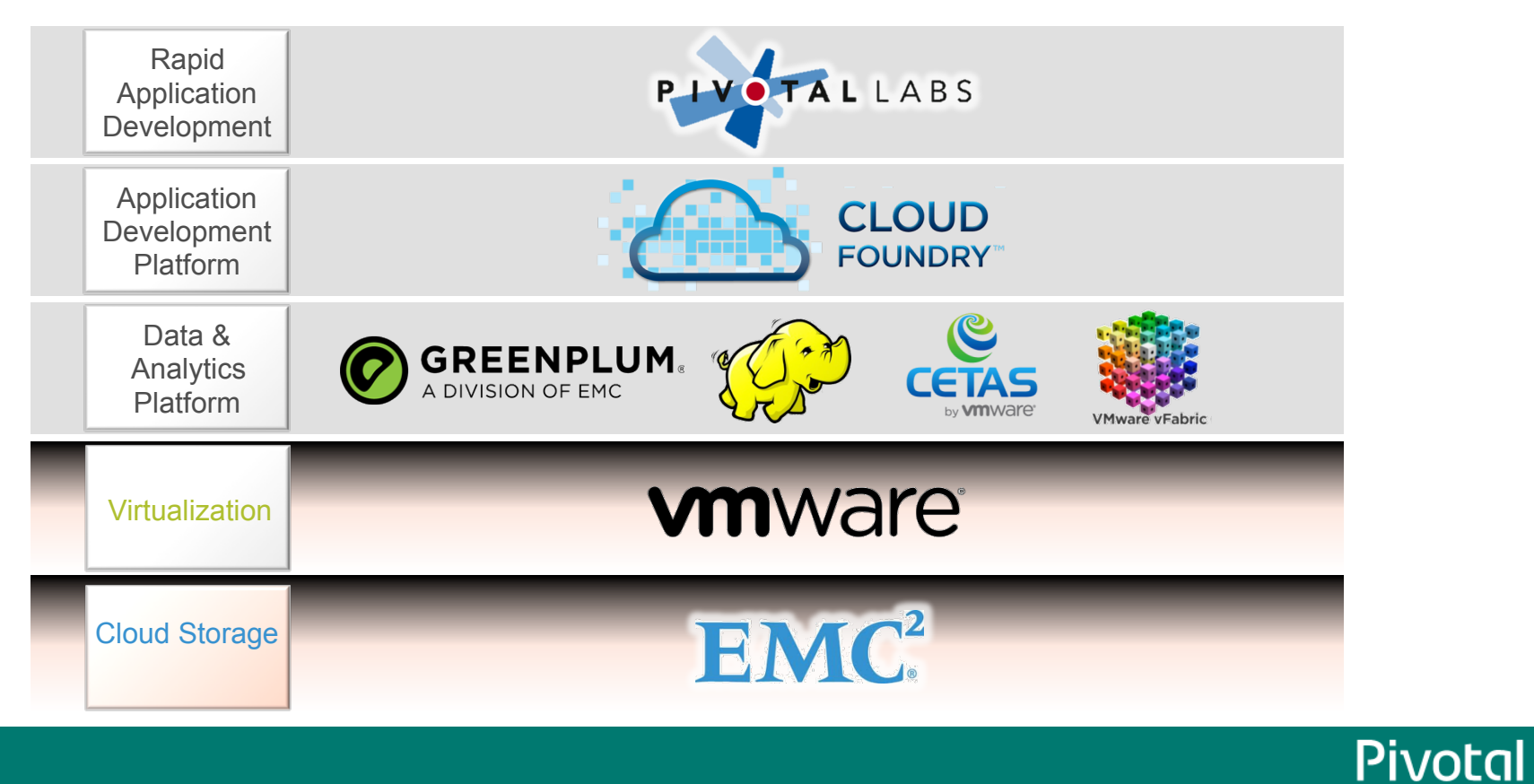

### Pivotal – A New Platform for a New Era

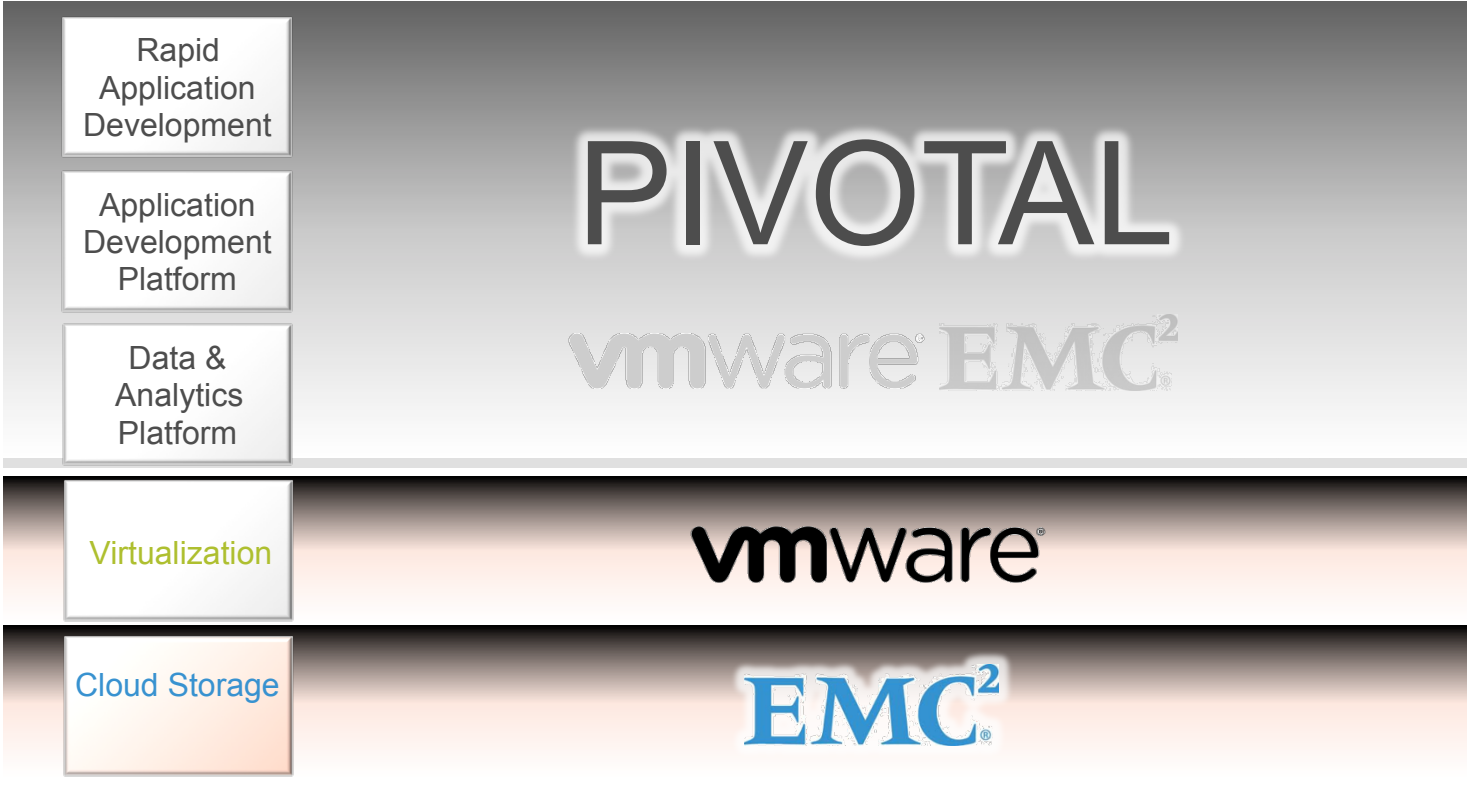

© Copyright 2013 Pivotal. All rights reserved. 3

**Pivotal** 

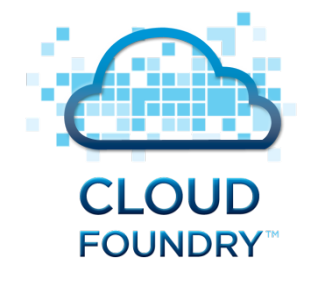

*The industry's open platform as a service* 

## **Deploy and scale applications in seconds on your choice of clouds**

#### **Productivity, Scalability, Extensibility, Openness**

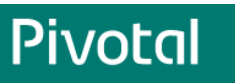

#### Platform as a Service (aka PaaS)

#### **Empower developers to build great apps, not plumbing infrastructure**

- An abstraction layer on top of laaS
- Application is the unit of deployment
	- not VMs, AppServers, etc..
- Separate the concerns of AppDev & Operations
	- Databases, Messaging, Load-balancing etc.. "aaS"
- Eliminate bottleneck of provisioning & deployment
- Make full use of investments in the "Cloud"

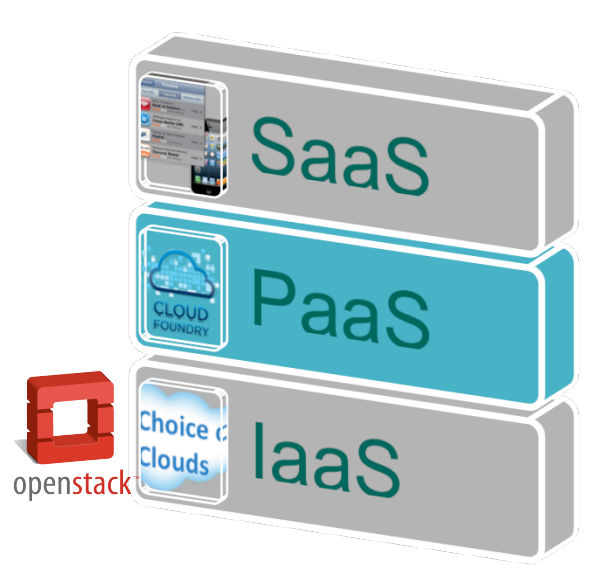

#### From Months to Deploy Applications…

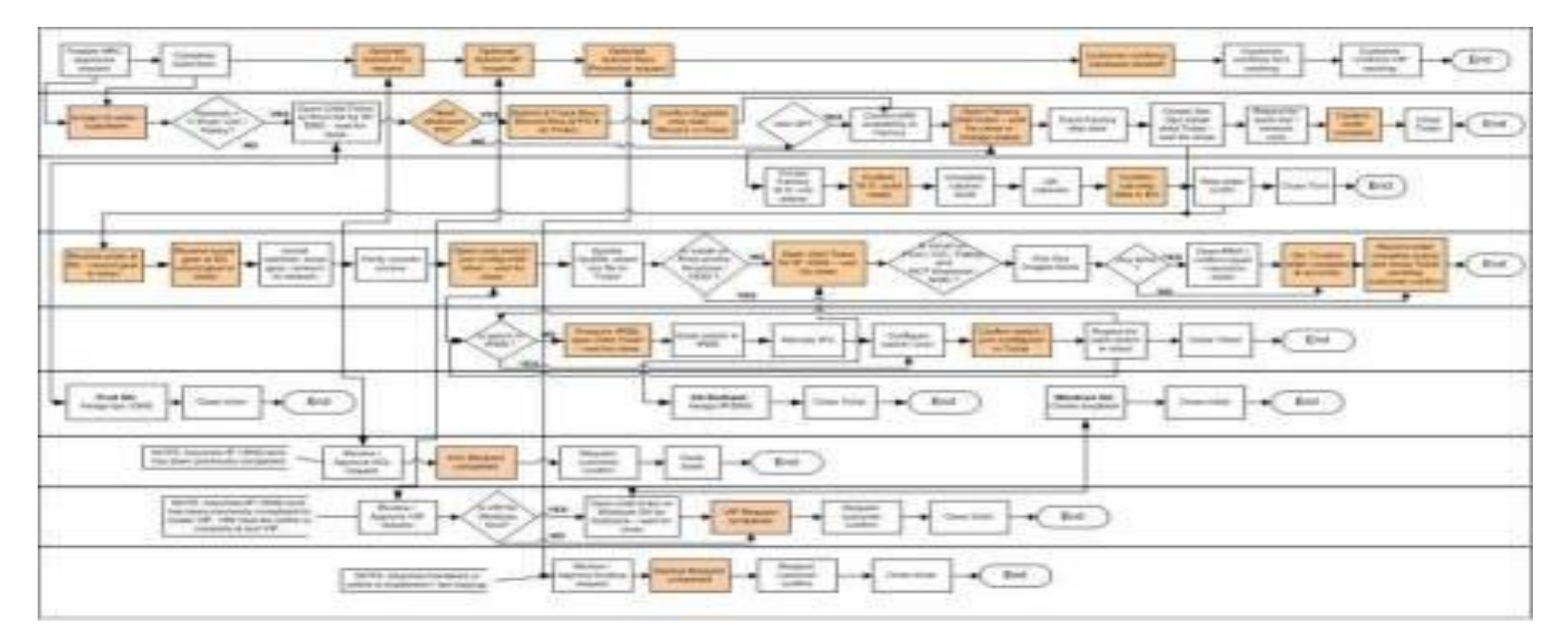

\* An actual application provisioning/update flow in a large enterprise. Image is blurred for privacy reasons

© Copyright 2013 Pivotal. All rights reserved. 6

**Pivotal** 

#### To Less than a Day!

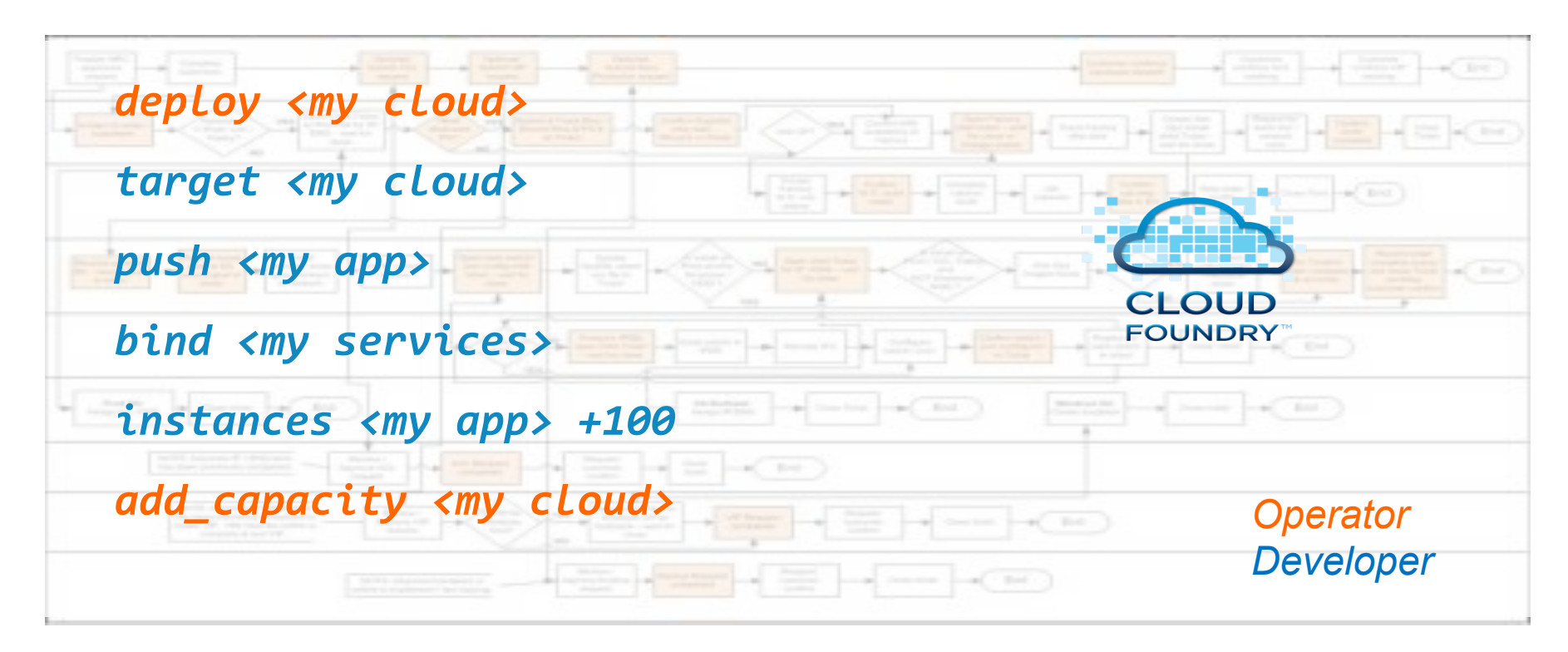

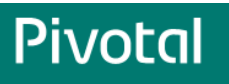

#### Cloud Foundry Open PaaS

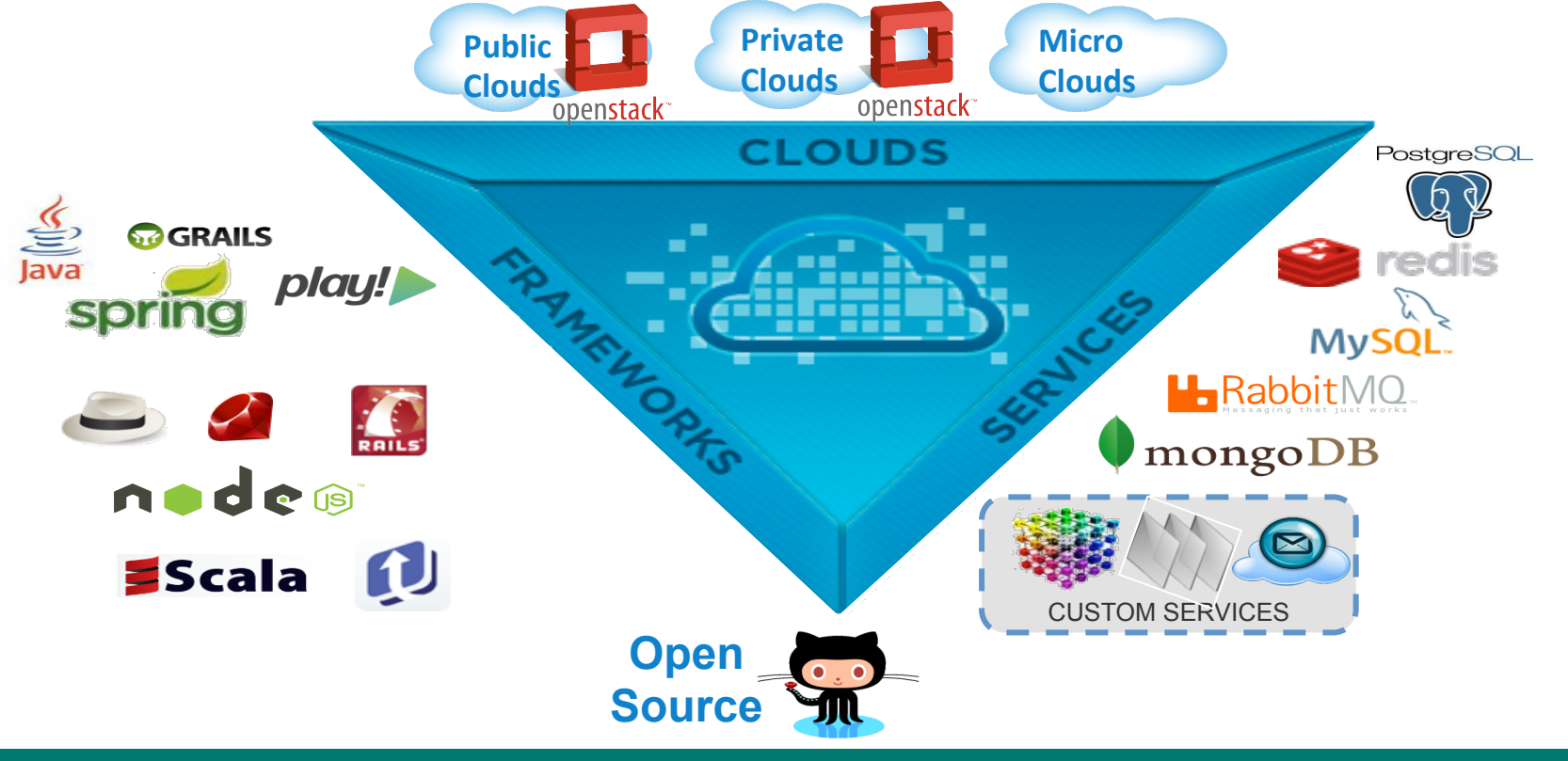

**Pivotal** 

#### "From Idea to Production in a Day"

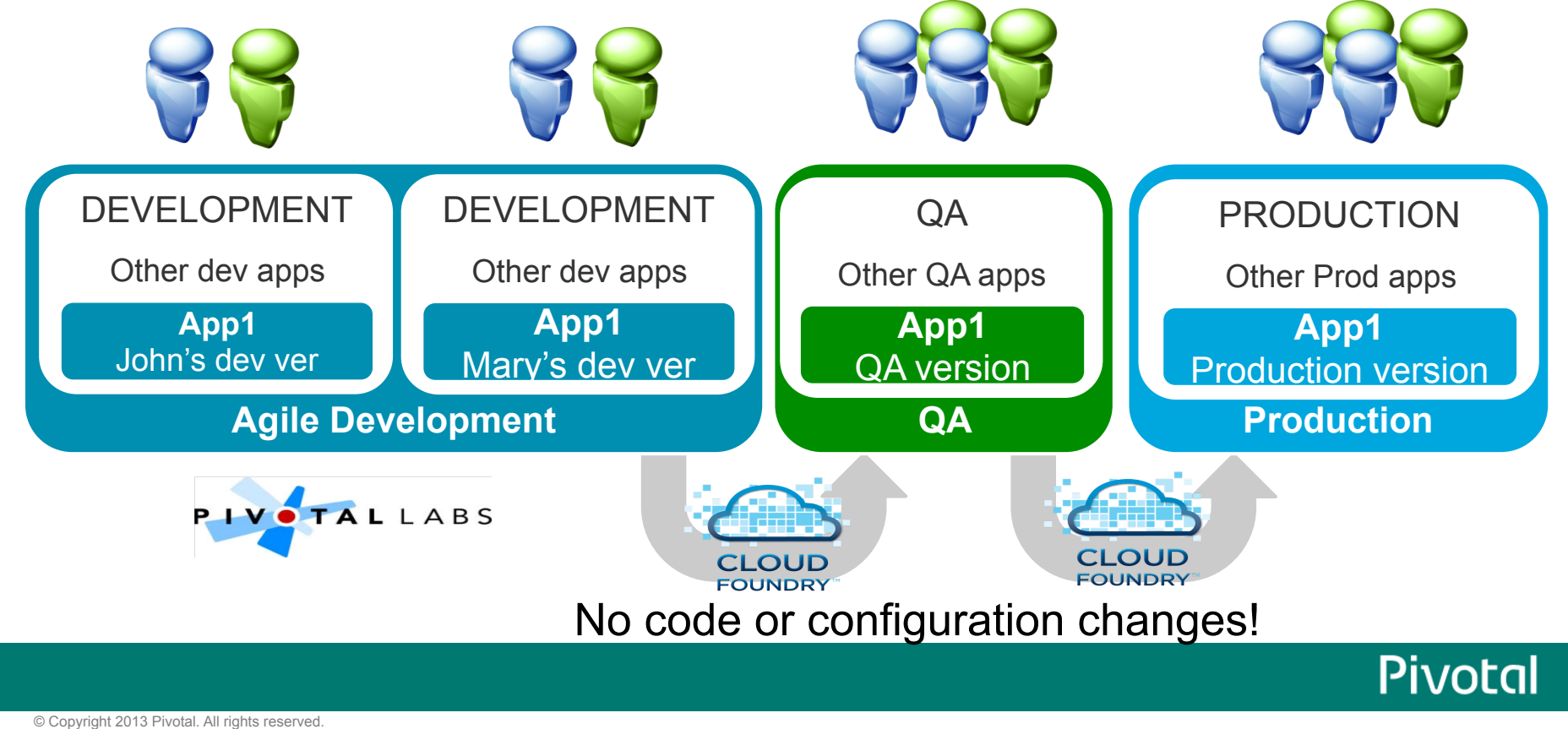

#### Why Cloud Foundry?

- Developer productivity
	- On-demand agile deployment and processes
	- High productivity frameworks and services
- Raise top line growth
	- Deliver social, mobile and modern web apps faster
	- Engage developers to build richer apps on your platform
- Lower operational costs
	- Standardize and automate the application lifecycle
	- Abstract middleware and infrastructure to reduce complexity

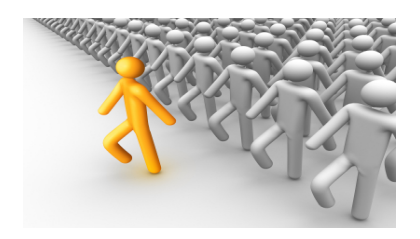

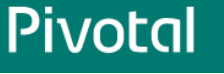

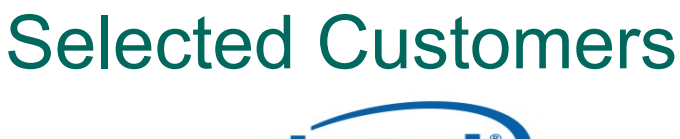

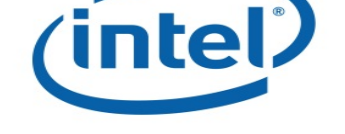

Internal IT: "From Idea To Production In One Day"

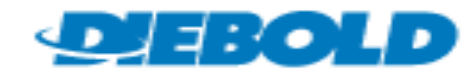

Next generation applications platform (US)

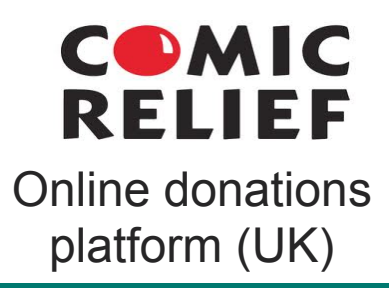

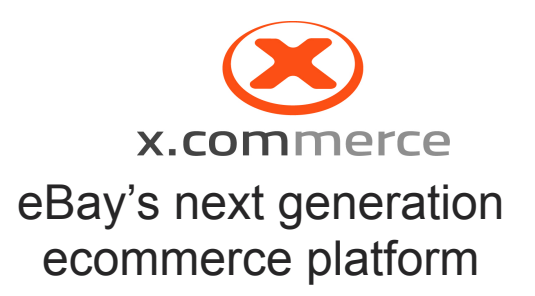

#### **@Rakuten**

Global ecommerce platform (Japan)

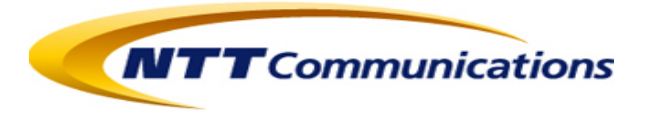

 $Cloud<sup>N</sup> platform$ for enterprises (Japan)

© Copyright 2013 Pivotal. All rights reserved. 11

**Pivotal** 

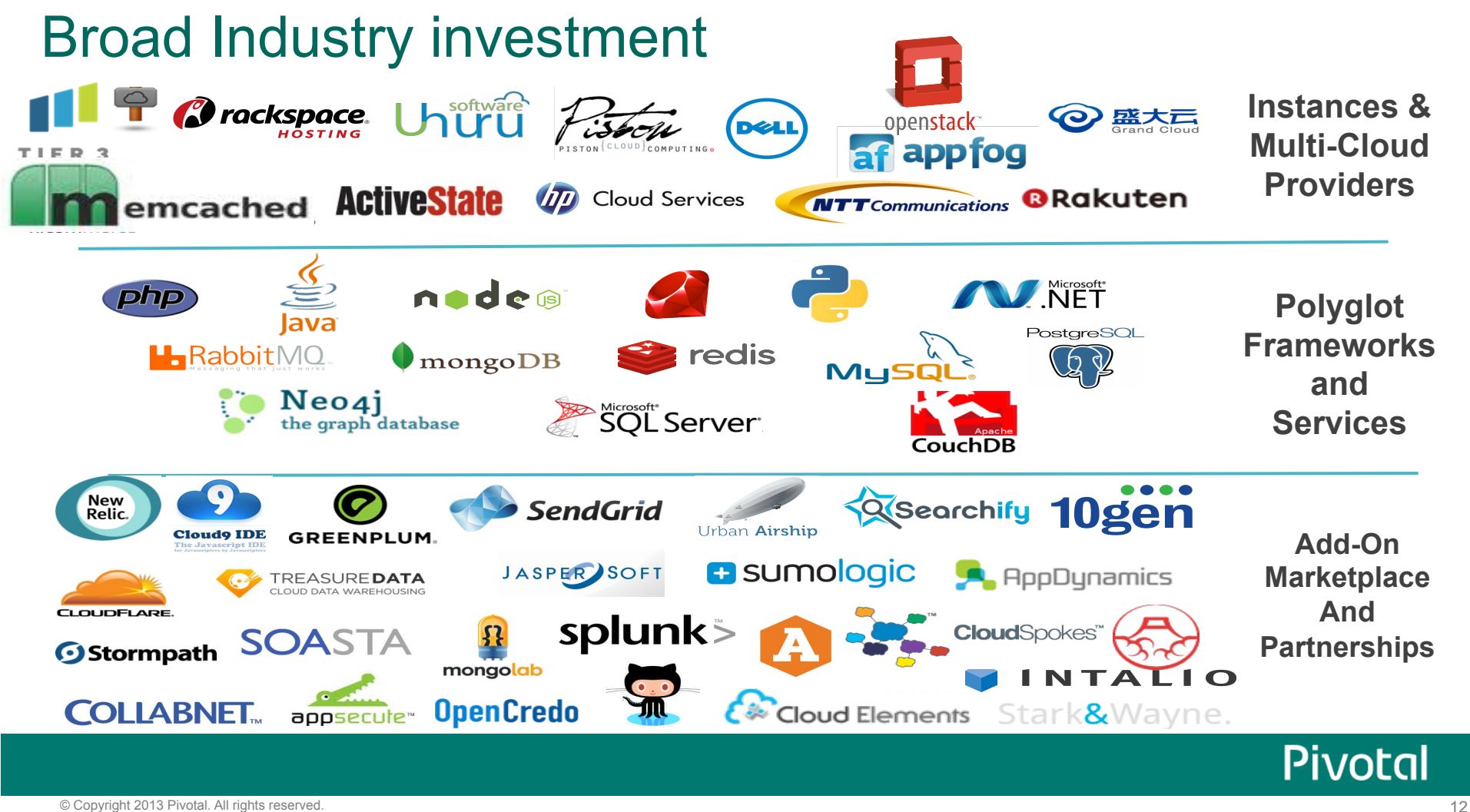

#### Significant Community Adoption – Dev and "DevOps"

- Hundred of thousands of active Cloud Foundry users
- Thousands of members on Dev and "DevOps" mailing lists
- Significant adoption for Java and Spring tools
- 7k+ contributions and followers on the Github repositories
- 100k+ downloads of Cloud Foundry software and tools
- 140+ outreach events with thousands of attendees worldwide
- 60+ technical integrations/partners in 2013
- 30+ integrators and consultants installing and customizing apps

**Pivotal** 

# Popular Use-Cases

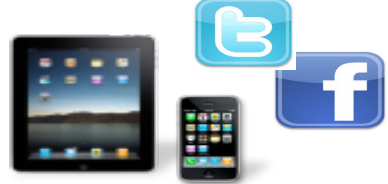

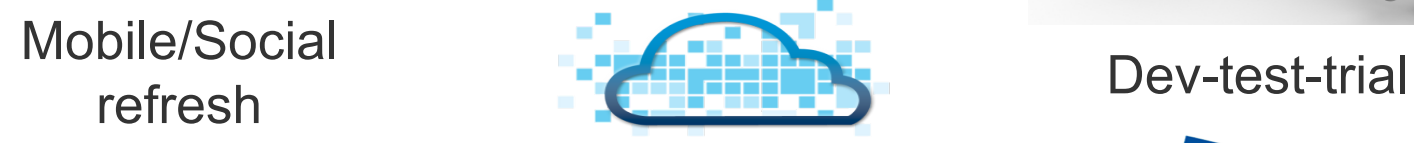

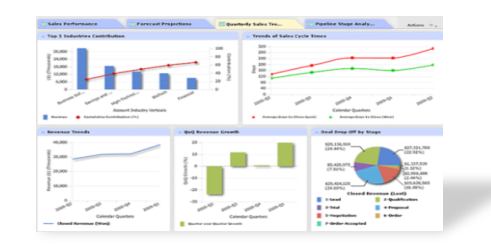

**CLOUD FOUNDRY** 

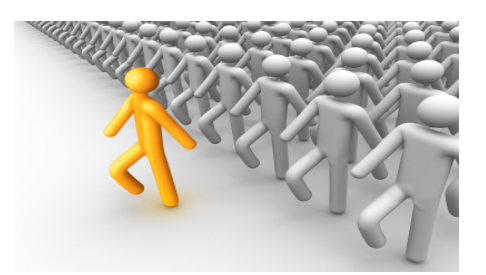

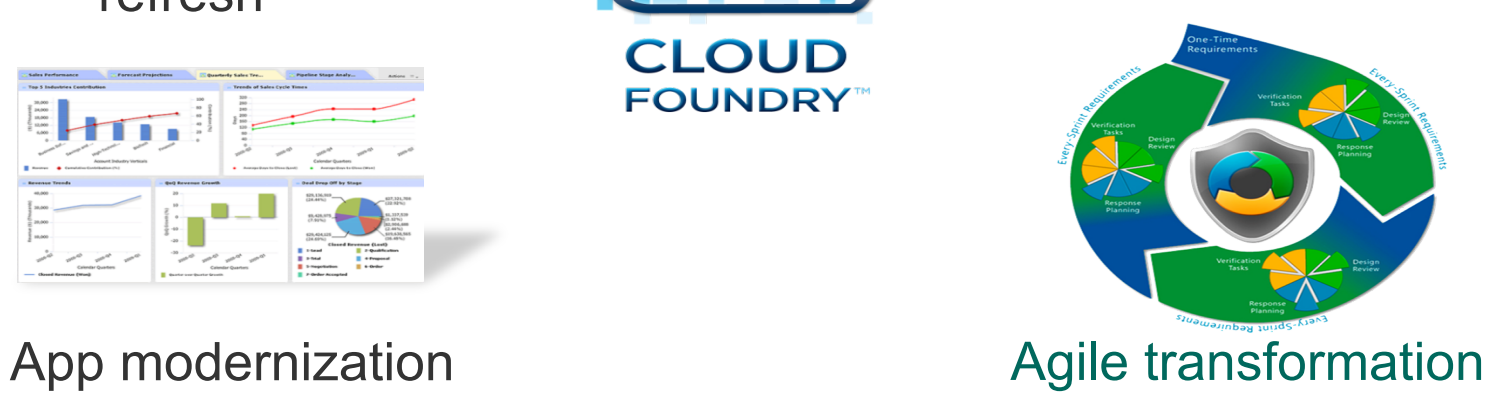

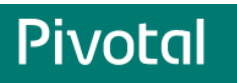

#### Multiple Delivery Channels

- Your Datacenter / Private Clouds
	- Cloud Foundry Lighthouse Program
	- Packaged product coming soon
- Hosted / Public Clouds
	- CloudFoundry.com
	- Other Cloud Foundry public PaaS via partners
- Developer Laptop
	- Micro Cloud Foundry free developer tool

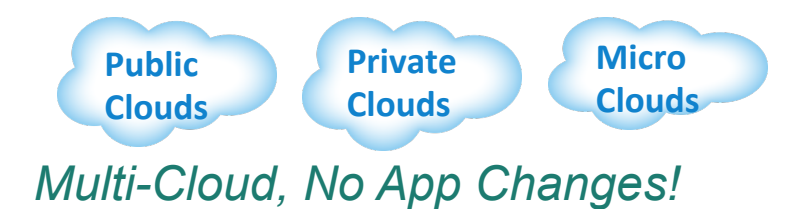

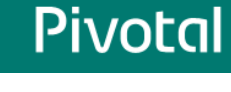

#### Cloud Foundry Logical View

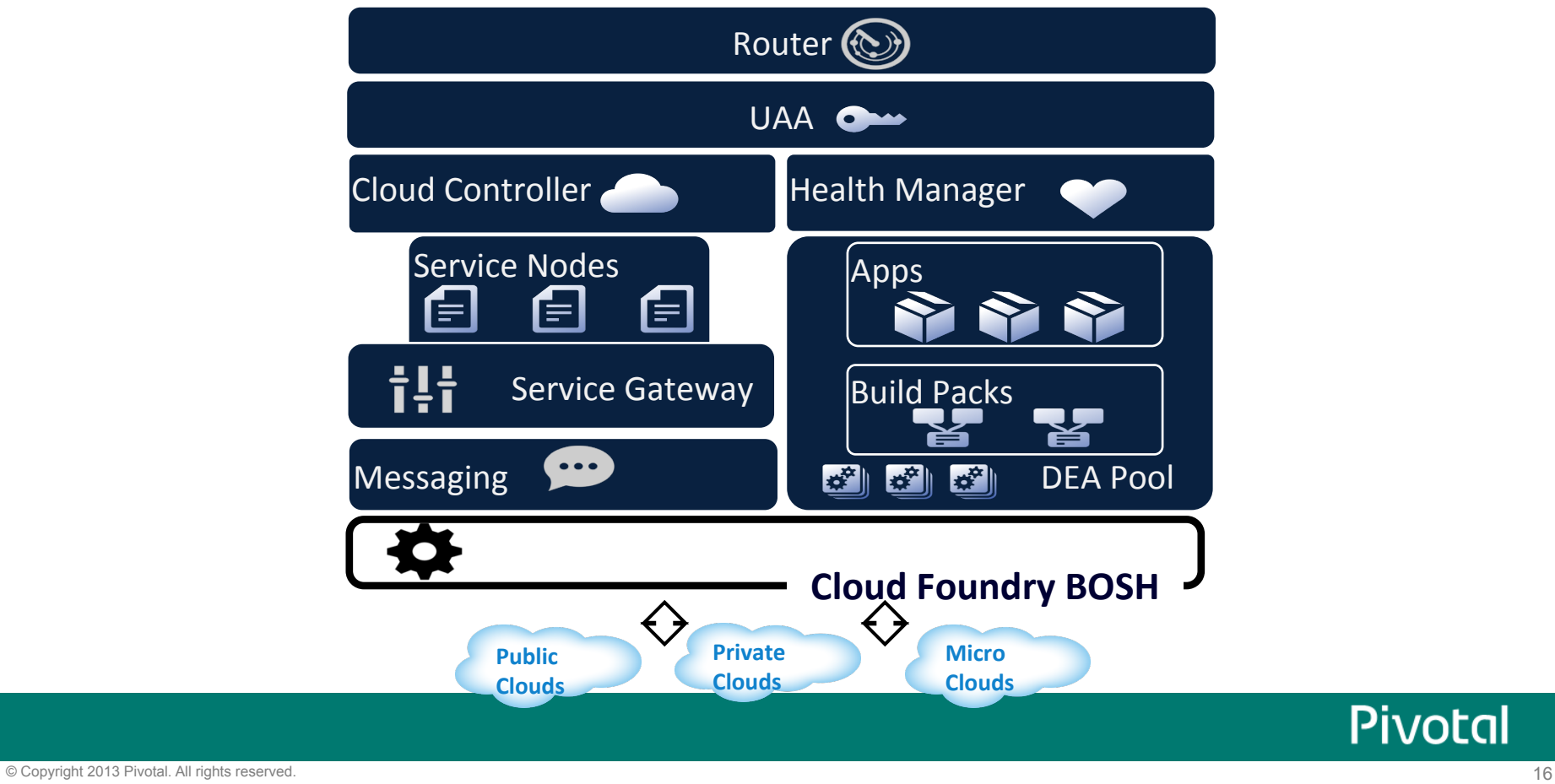

# Running Cloud Foundry on OpenStack

OpenStack interface for Cloud Foundry BOSH

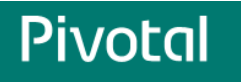

#### Production Grade Cloud Foundry Clusters

- $\cdot$  50 5,000 VMs
- 40+ unique node types
- 75+ unique software packages
- 24x7x365 non-stop downtime
- 2x/week cf.com updates
- No-downtime deployments
- $\cdot$  Reliable, robust, repeatable deployments, updates
- Small teams manage many instances

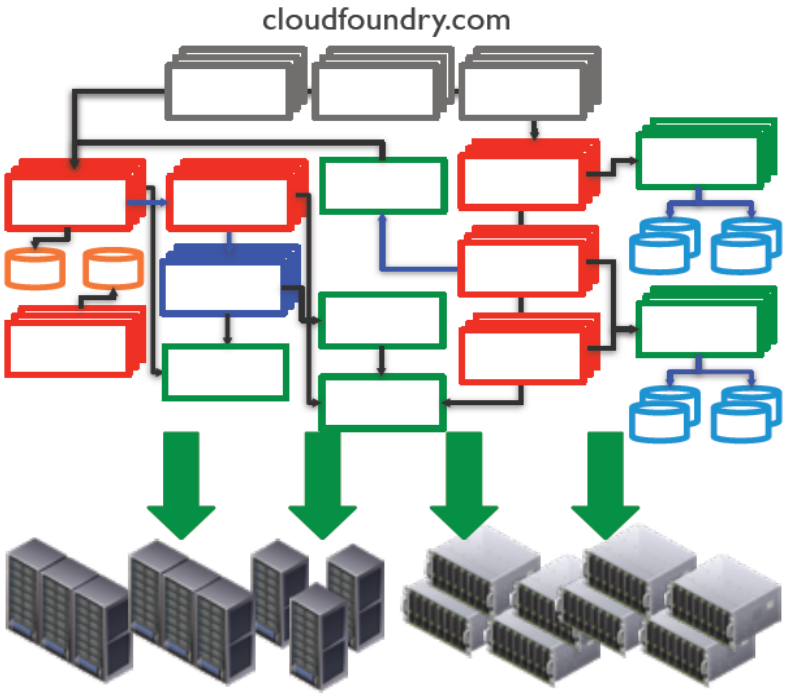

production, staging, stress, qa, dev

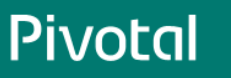

#### Cloud Foundry BOSH

- Tool chain for release engineering, deployment & lifecycle management
	- Optimized for large-scale distributed services
- Enable the systematic and prescriptive evolution of services
	- Automates a variety of cloud infrastructures
	- Service updates with consistent results and minimal to no down time
- Facilitates operation of any large-scale service on any infrastructure
	- **Proven in the course of operating CloudFoundry.com**
	- § Support for AWS, OpenStack, vSphere and vCloud

#### BOSH Components

- Source / blobs
- § Packages
- § Jobs
- Releases
- Stemcells
- Deployments

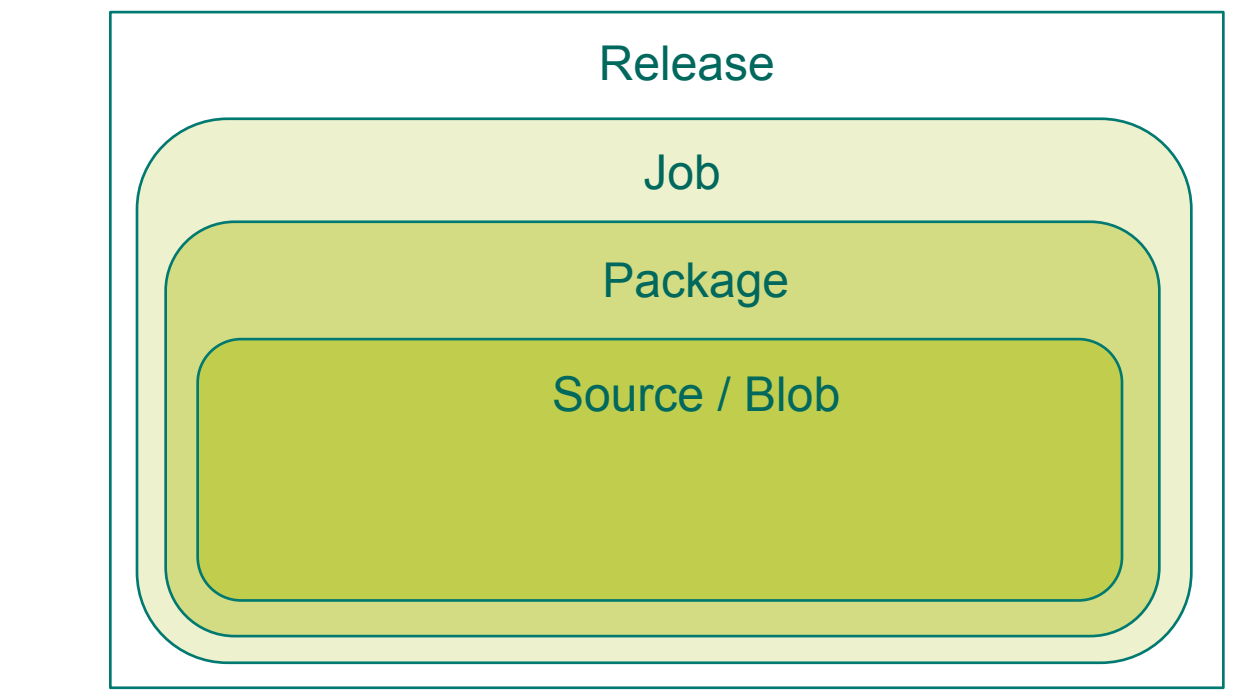

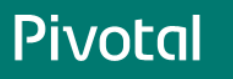

### Bosh under the hood

- CLI
- Director
- Blobstore
- Workers
- Message Bus
- Health Monitor
- IaaS CPI
- Agents

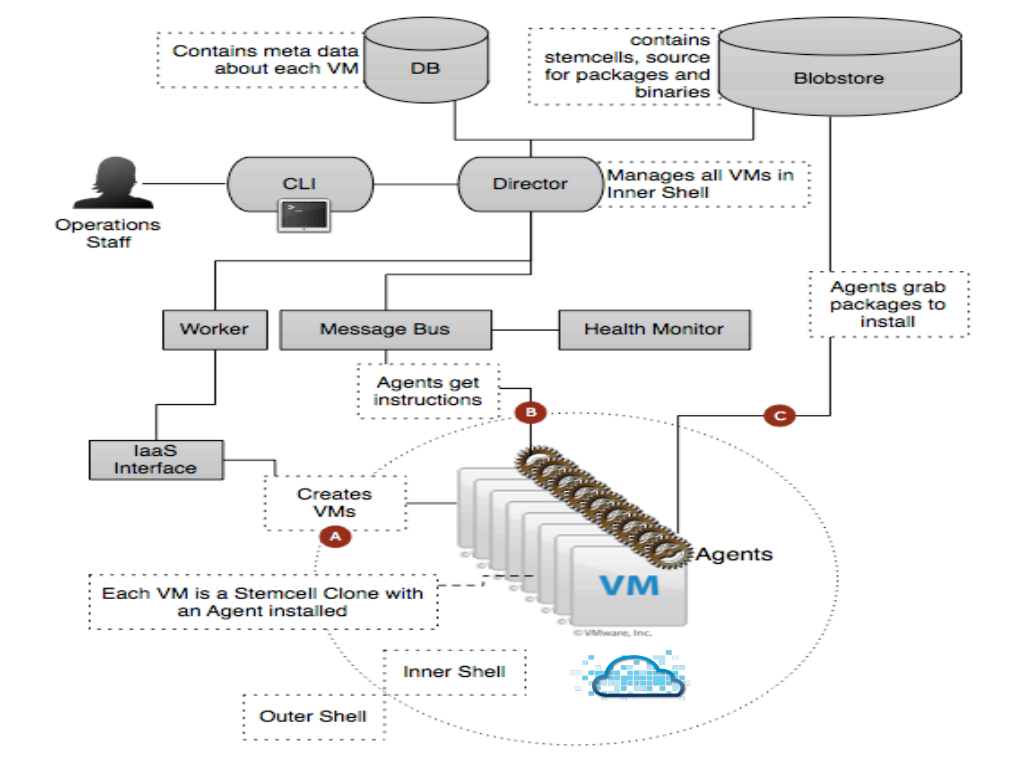

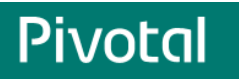

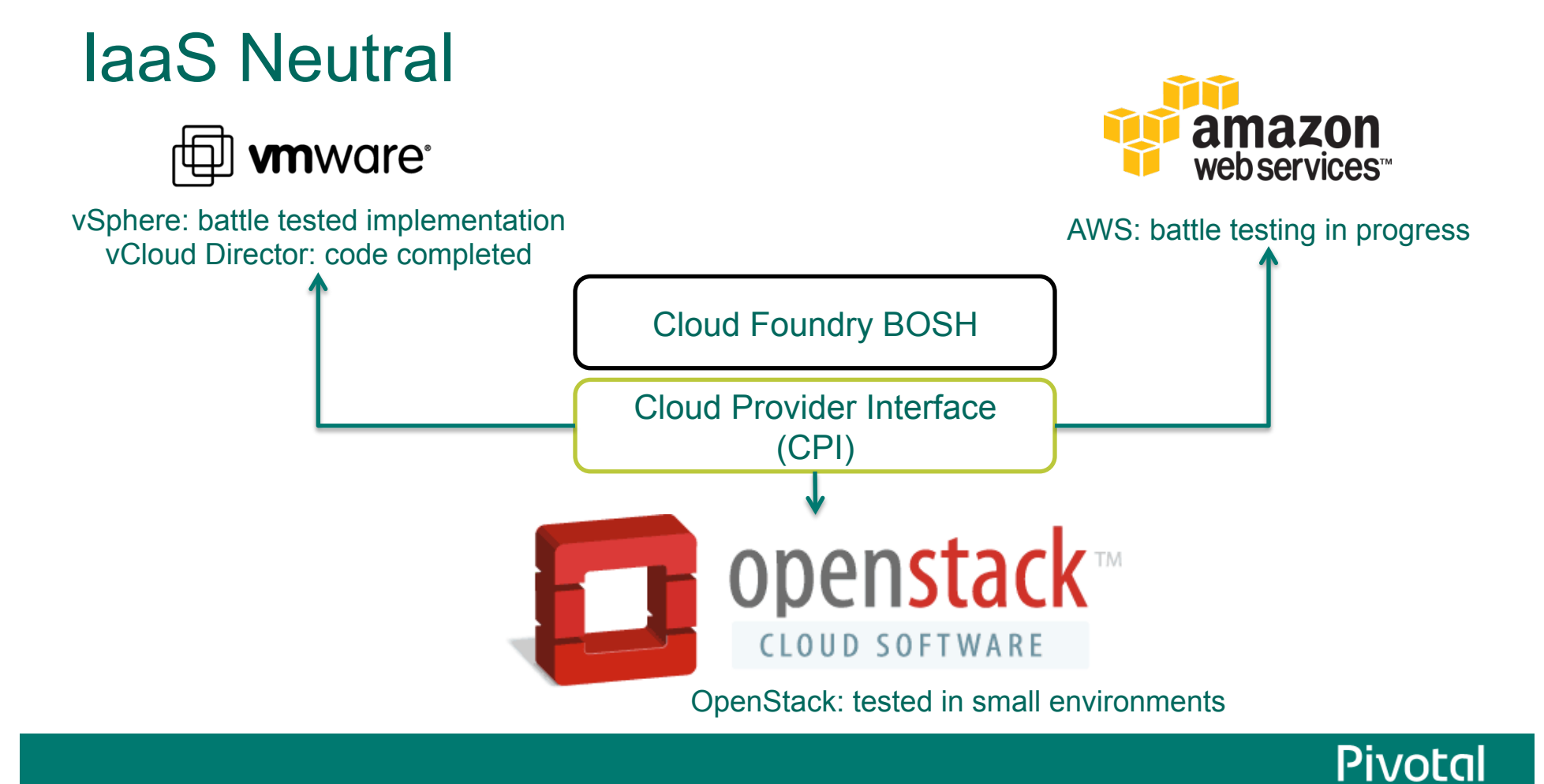

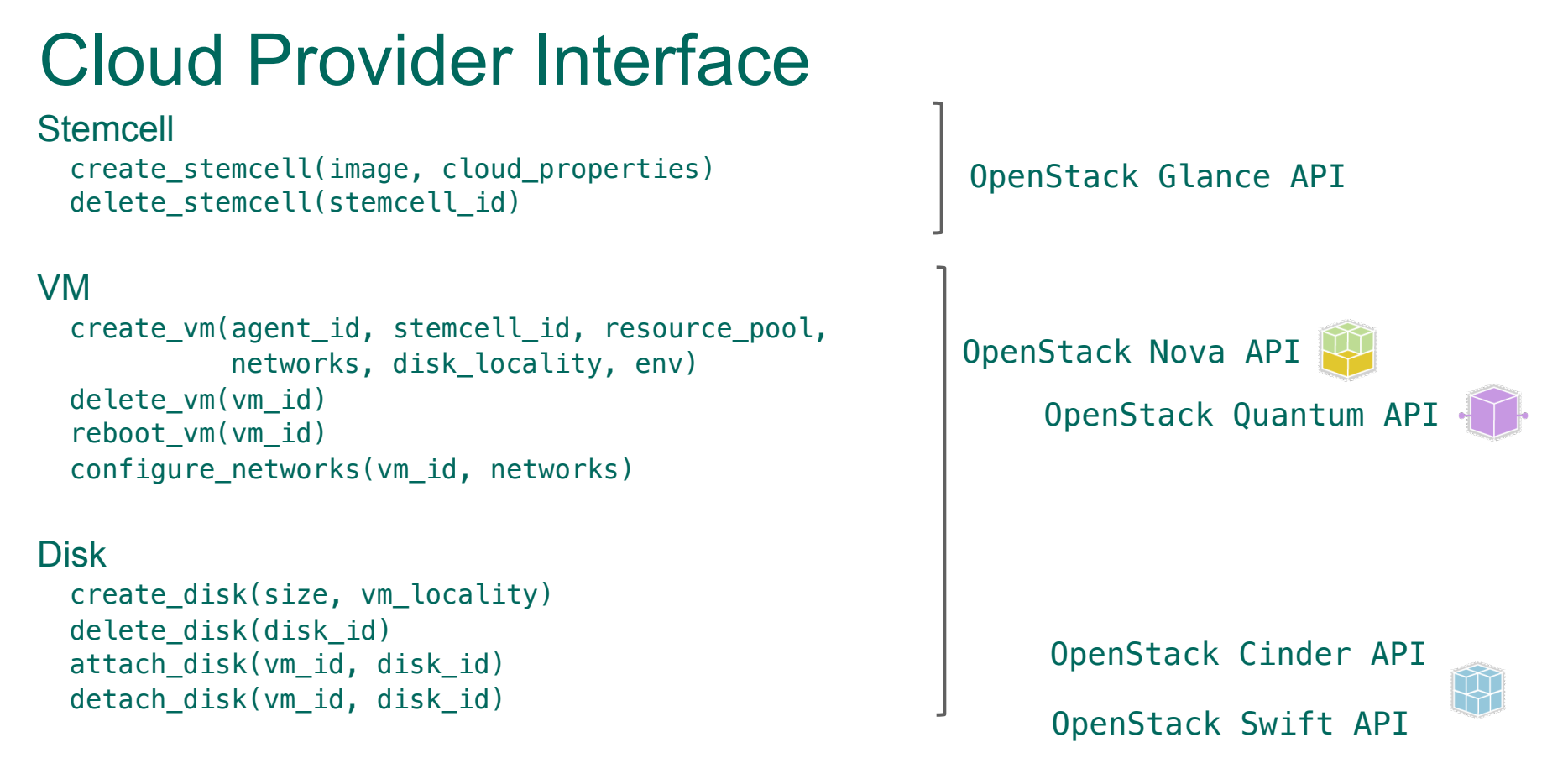

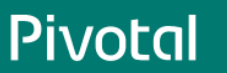

```
name: wordpress
director_uuid: 5960edfe-5cf4-4b70-95fa-728a52f12b56 # CHANGE: Director UUID
release:
   name: wordpress
  version: latest
compilation:
  workers: 3
   network: default
   reuse_compilation_vms: true
   cloud_properties:
     instance_type: m1.small
update:
   canaries: 1
   canary_watch_time: 3000-120000
   update_watch_time: 3000-120000
   max_in_flight: 4
  max_errors: 1 https://github.com/cloudfoundry/bosh-sample-release/tree/master/examples
```
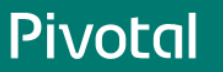

© Copyright 2013 Pivotal. All rights reserved. 24

---

networks: - name: floating type: vip cloud properties: {} - name: default type: manual subnets: - name: private range: 10.0.1.0/24 gateway: 10.0.1.1 reserved:  $-10.0.1.2 - 10.0.1.9$  static:  $-10.0.1.10 - 10.0.1.20$  cloud\_properties: security\_groups: - default # CHANGE: Security Group net\_id: 2438bca2-24fa-450f-ae7b-ec2e53b51984 # CHANGE: OpenStack Quantum network UUID

https://github.com/cloudfoundry/bosh-sample-release/tree/master/examples

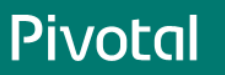

```
resource_pools:
   - name: common
     network: default
     size: 4
     stemcell:
       name: bosh-stemcell
       version: latest
     cloud_properties:
       instance_type: m1.small
jobs:
   - name: mysql
     template: mysql
     instances: 1
     resource_pool: common
     networks:
       - name: default
          default: [dns, gateway]
          static_ips:
            - 10.0.1.10 # CHANGE: Static IP 1
                                                     https://github.com/cloudfoundry/bosh-sample-release/tree/master/examples
```
**Pivotal** 

```
properties:
   env:
   mysql:
     address: 10.0.1.10 # CHANGE: Static IP 1
     password: rootpass
   nfs_server:
     address: 10.0.1.11 # CHANGE: Static IP 2
     network: 10.0.1.12/255.255.255.255 # CHANGE: Static IP 3
     idmapd_domain: novalocal
   wordpress:
     admin: foo@bar.com
     servers:
       - 10.0.1.12 # CHANGE: Static IP 3
     servername: 192.168.1.226 # CHANGE: Floating IP 1
     db:
       name: wp
       user: wordpress
       pass: w0rdpr3ss https://github.com/cloudfoundry/bosh-sample-release/tree/master/examples
```
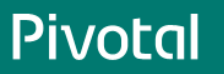

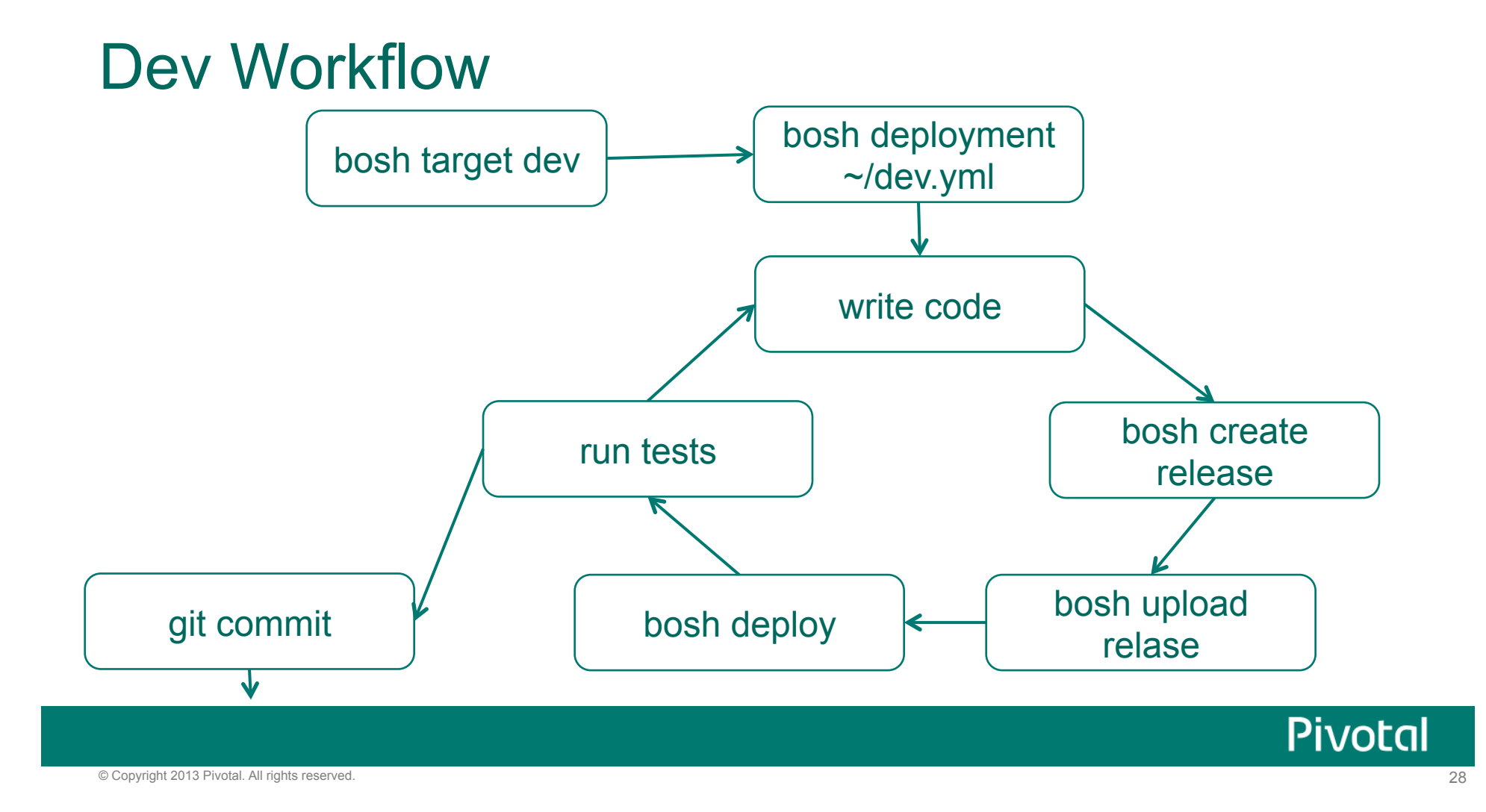

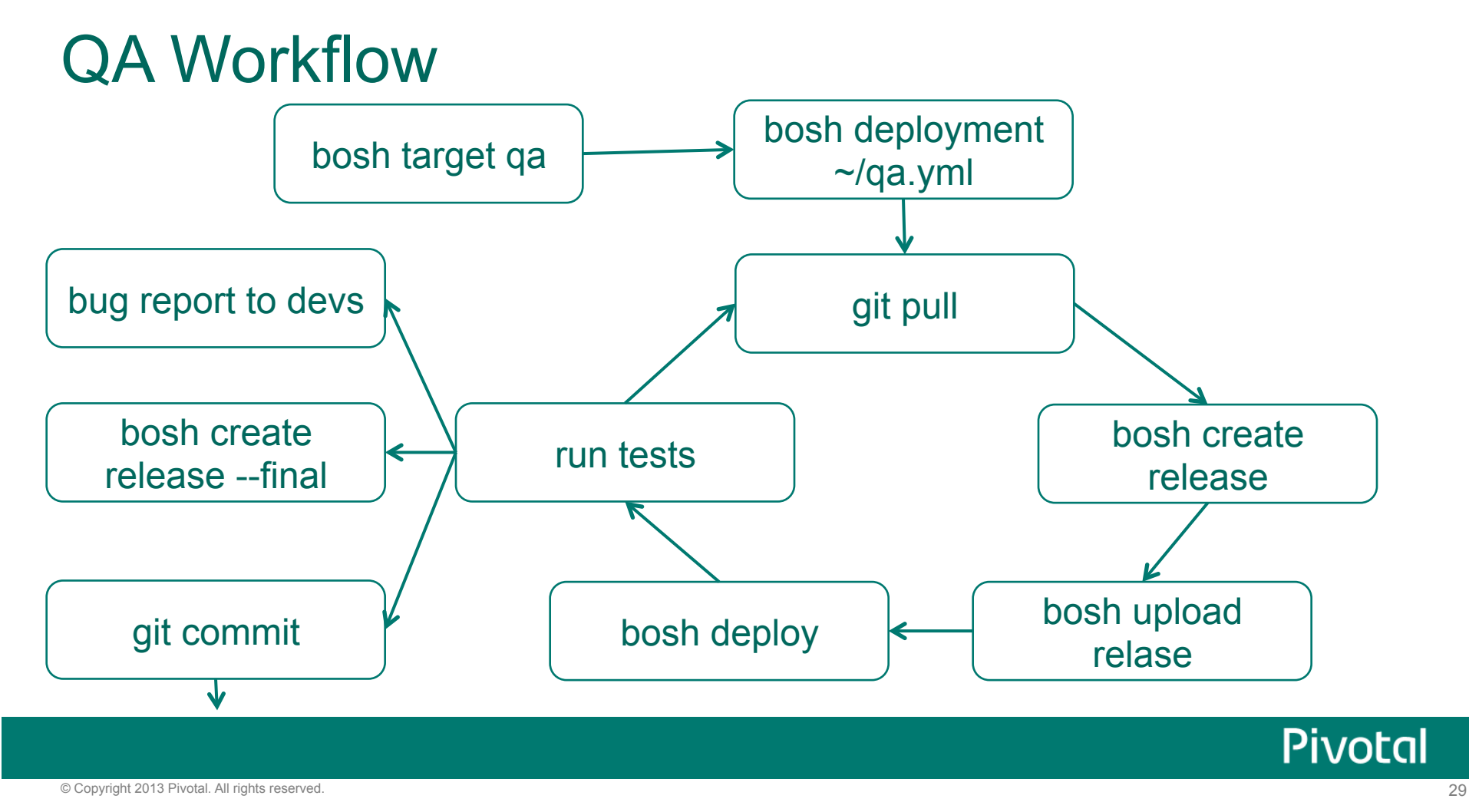

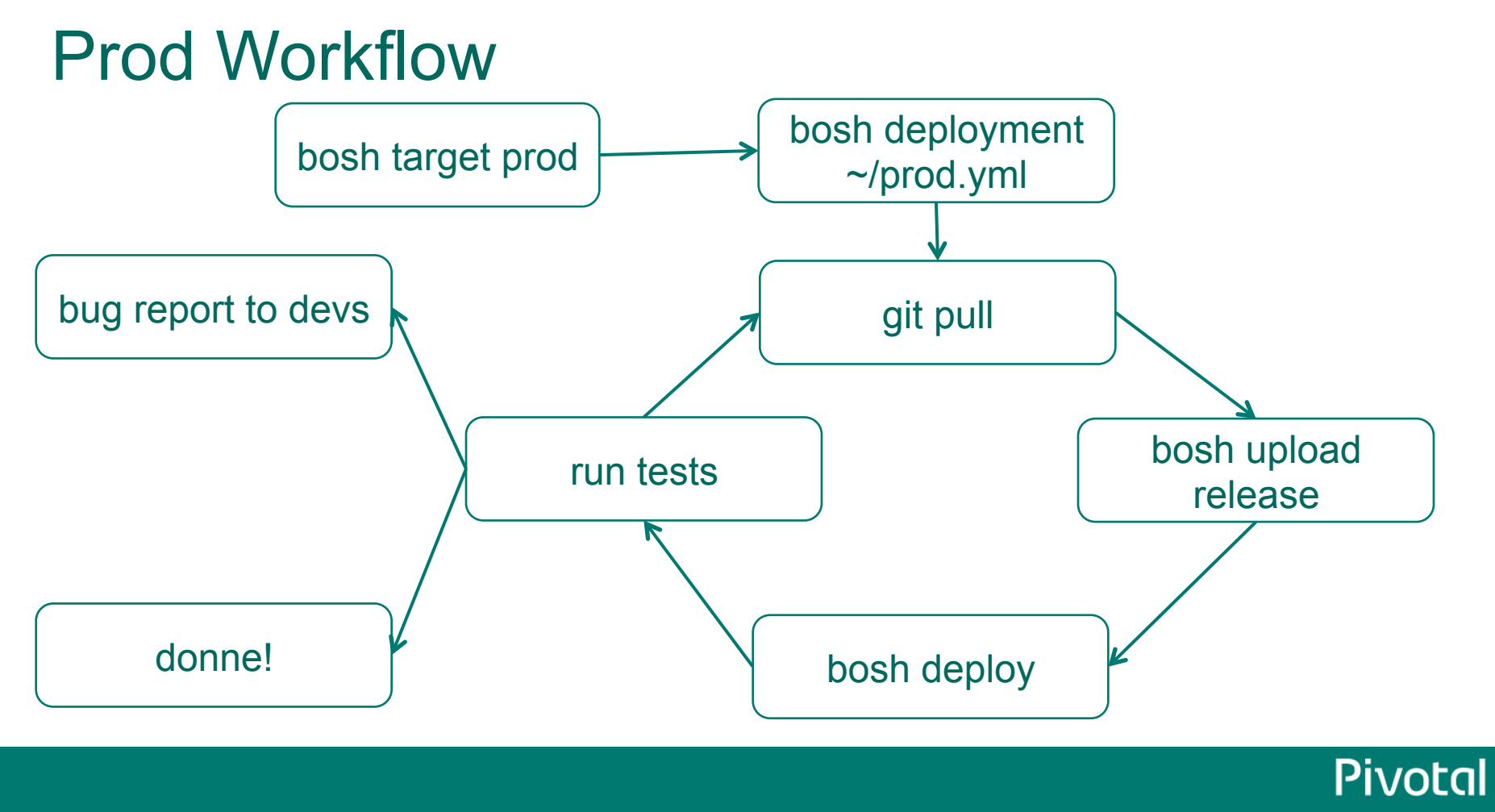

## What's Next?

- Free Signup:
	- www.cloudfoundry.com, promo code: **openstack2013**
- Mailing lists:
	- https://groups.google.com/a/cloudfoundry.org/group/bosh-dev
	- https://groups.google.com/a/cloudfoundry.org/group/bosh-users
	- https://groups.google.com/a/cloudfoundry.org/group/vcap-dev
- Browse, fork, contribute, learn:
	- https://github.com/cloudfoundry
	- http://cloudfoundry.github.io/

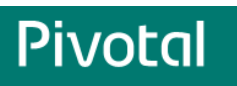

Free Signup: www.cloudfoundry.com, code: **openstack2013**

#### A NEW PLATFORM FOR A NEW ERA

frodenas@vmware.com , twitter: @ferdy dekel@vmware.com, twitter: @dekt

OpenStack Summit, April 2013